## SAP ABAP table UAS SHLP IPPE STRUCTURE {Search Help: Structure/Table in iPPE}

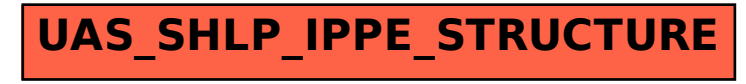